## <span id="page-0-2"></span>**Prevent the creation of sub-tasks unless the parent issue is in a certain status**

## On this page

[Configuration](#page-0-0) | [Related use cases](#page-0-1)

## Use case

In this use case, we will prevent the creation of sub-tasks when the parent issue of the sub-tasks is in any status different from the one that we specify.

<span id="page-0-0"></span>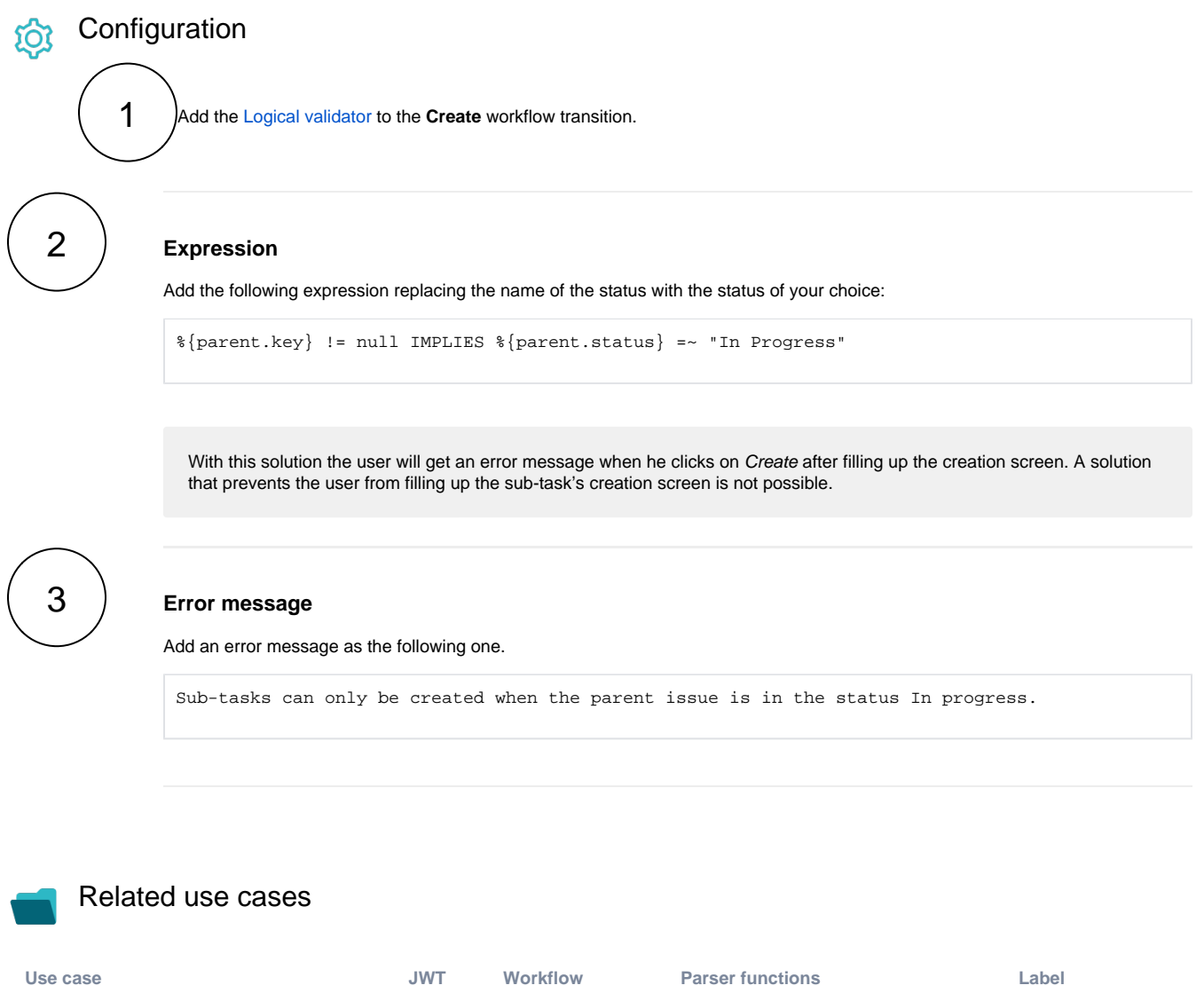

<span id="page-0-1"></span>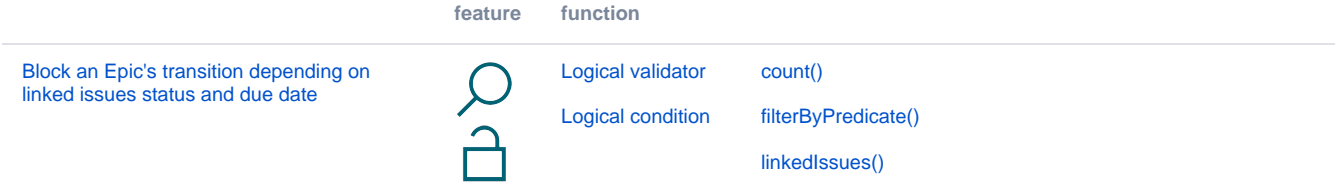

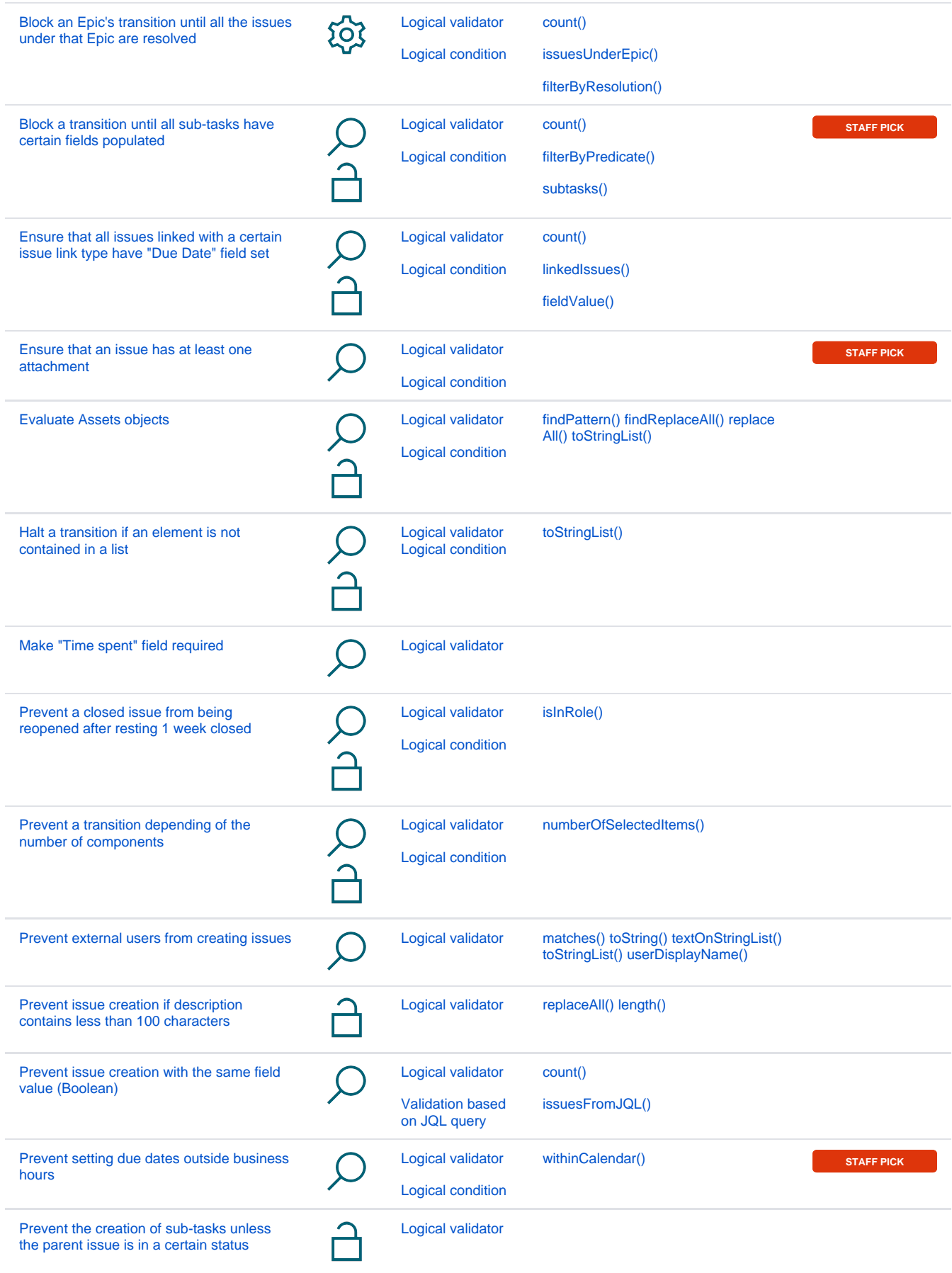

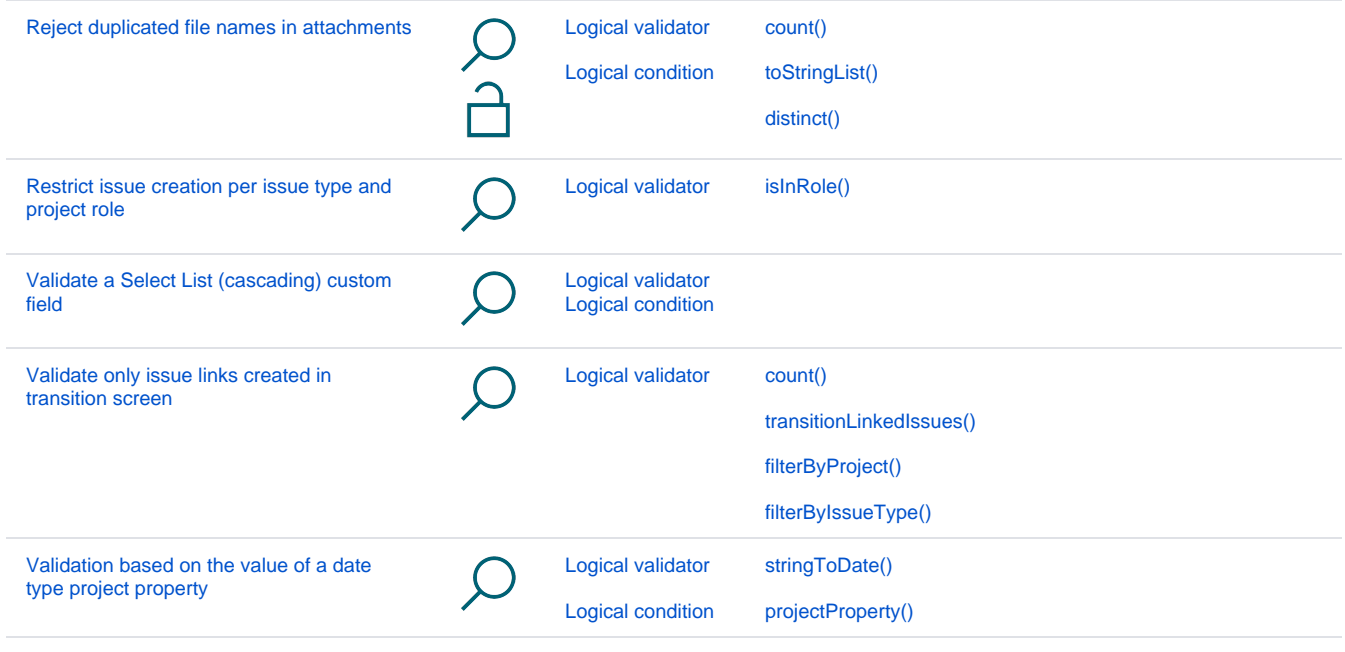

If you still have questions, feel free to refer to our [support](https://apps.decadis.net/display/DECADIS/Support) team.